EXTRAPS

 $42$ 

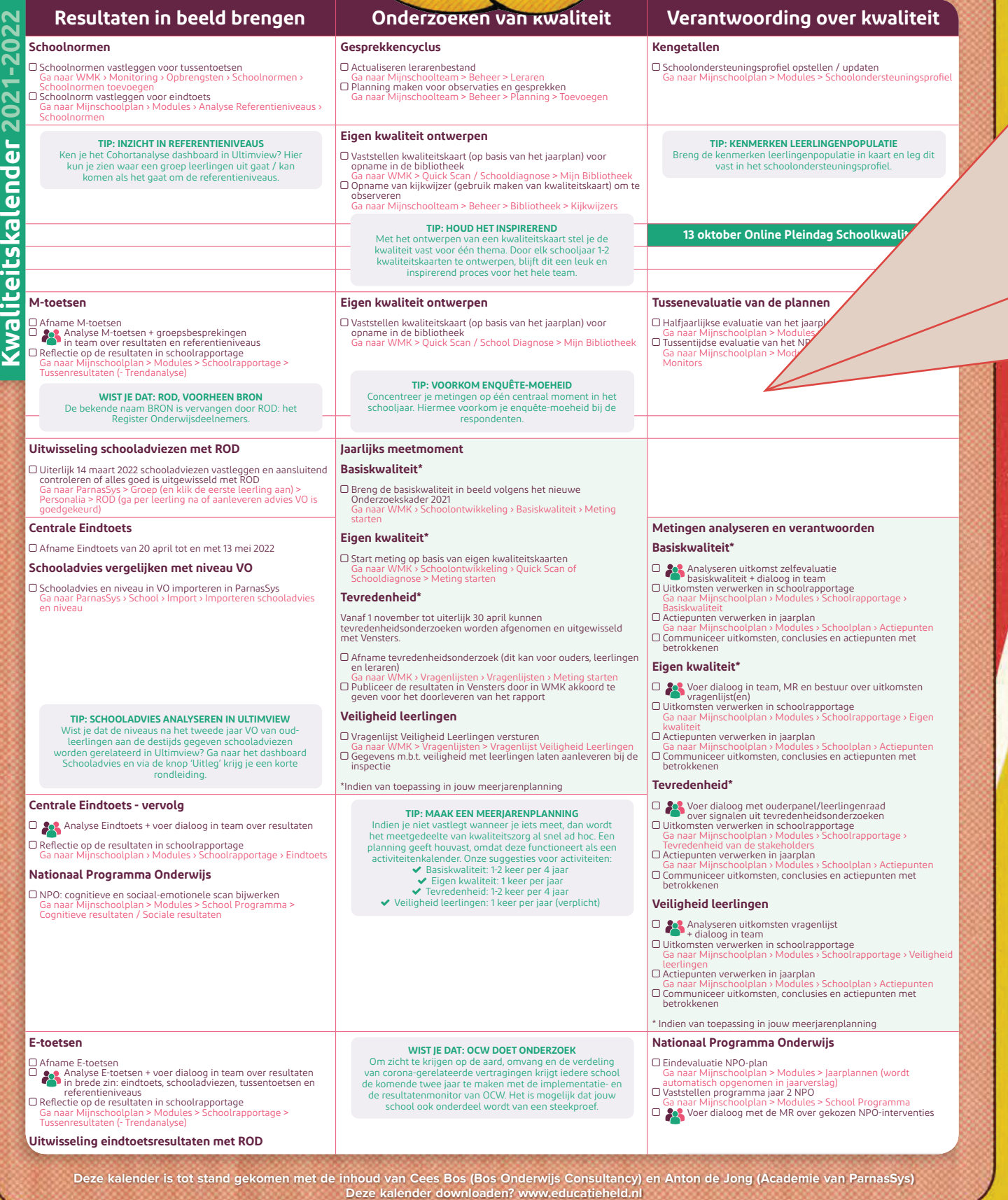